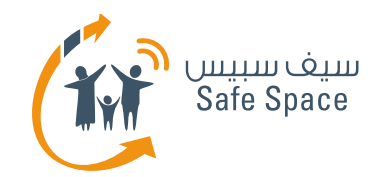

# Pr. آداب التعامل<br>على شبكة الإنترنت **3 July 2016**

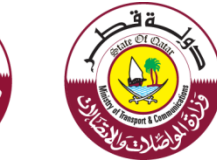

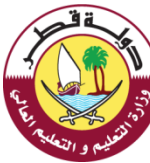

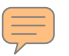

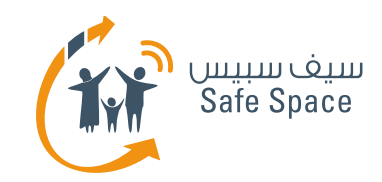

#### النتيكيت (آداب التعامل على شبكة الإنترنت) – التعريف

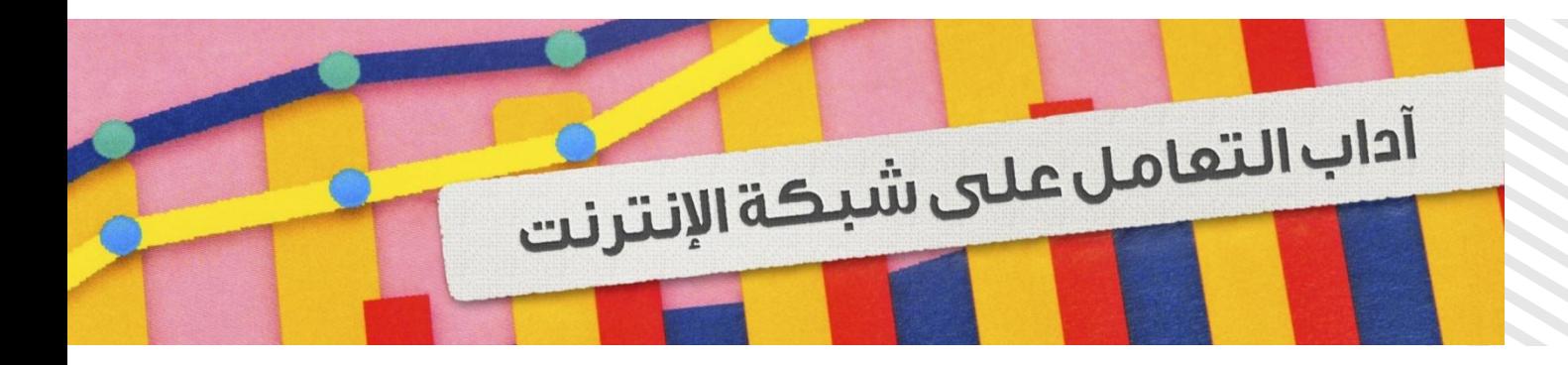

نتيكيت (آداب التعامل على شبكة الإنترنت) – (اختصار "آداب الشبكة" أو "آداب الإنترنت") هي مجموعة من الأعراف الاجتماعية التي تسهل التواصل عبر الشبكات، بدء من شبكة اليوسنت والقوائم البريدية حتى المدونات والمنتديات.

وقد تختلف آداب التعامل على شبكة الإنترنت من مجتمع لآخر على شبكة الإنترنت، إلا أن بعض القواعد تظل واحدة.

وتستند قواعد السلوك على شبكة الإنترنت إلى القواعد العادية للحياة الاجتماعية.

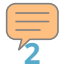

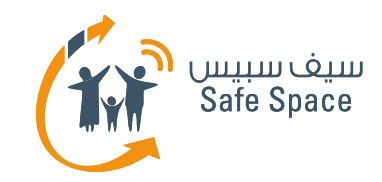

#### آداب التعامل على شبكة الإنترنت – مصطلحات أساسية

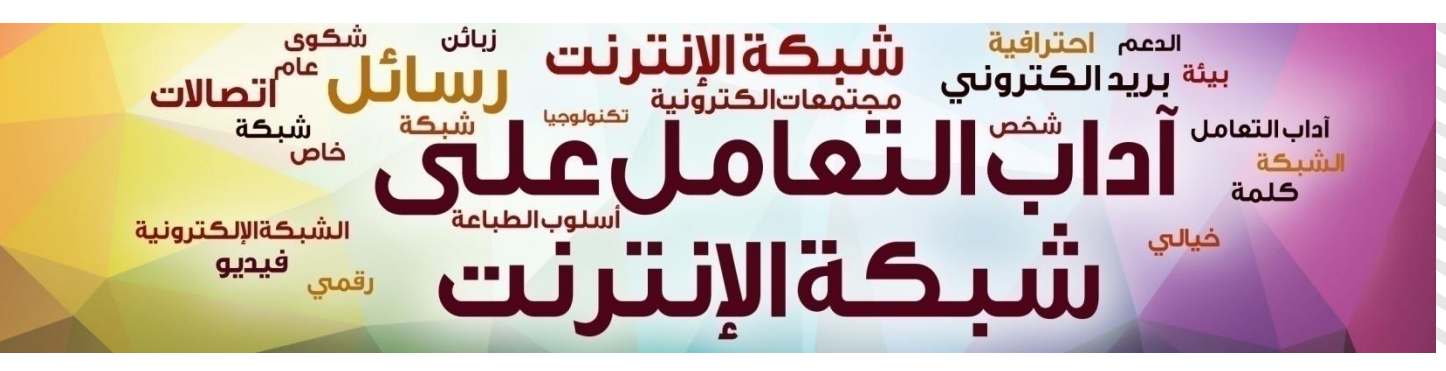

- **واز المشاعر هي تمثيل مصور لتعبيرات الوجه و** باستخدام علامات الترقيم والحروف التي تُكتب عادةً للتعبير عن الحالة المزاحية للشخص.
- الحالة عادة ما يوجد في شبكات التواصل الاجتما*ع*ي مساحة ثقدم لعرض أنشطتك اليومية وأفكارك وحالتك المزاحية...الخ.
- **اىخػي٘ق** ٌساذث أسطى حلصٌٓا شتهات اىخٔاضو الاجتماعي. وتخصص هذه لإبداء رأيك أو التعليق على أمر معين. فعلى سبيل المثال يمكنك التعليق على إحدى الصور.
	- **المختصرات اللفظية الأوائلية هن كلمات يتم** تشكيلها من الحروف الأولية لكلمات أخرى.

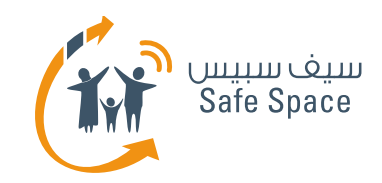

#### آداب التعامل على شبكة الإنترنت – مصطلحات أساسية

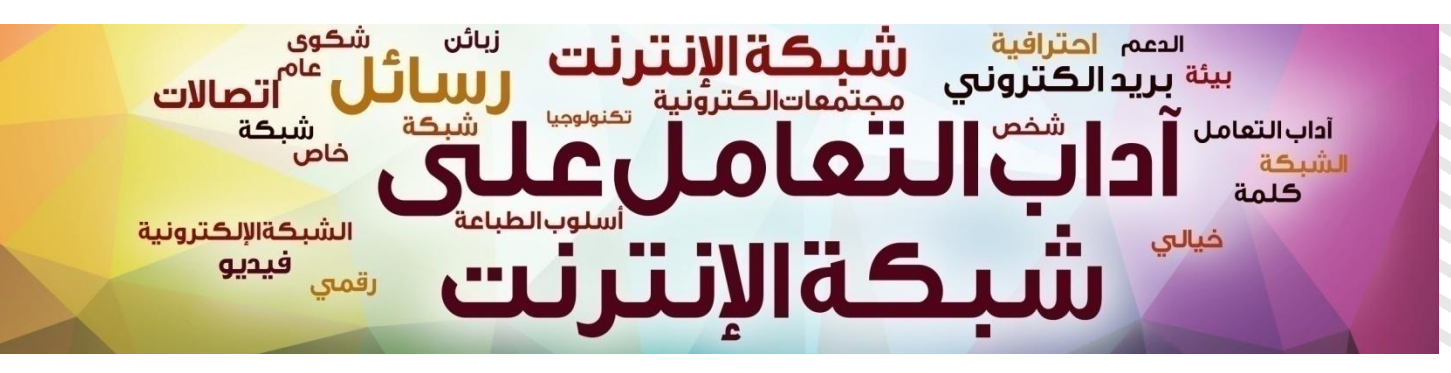

- يصادق (فعل) قبول صداقة أحدهم وإضافته إلى حهات اتصالك.
- يلغي الصداقة (فعل) حذف أحدهم من قائمة أصدقائك.
- متصيد الإنترنت شخص يقوم بنشر رسائل تحريضية أو دخيلة أو خارج سياق الموضوع.
- الإعجاب طريقة سريعة للتعبير عن رأيك وهو زر خاص يمكنك الضغط عليه لإبداء إعجابك بتعليق أو صورة...الخ.
- إلغاء الإعجاب زر يظهر عندما تضغط "إعجاب" ويبقى موجوداً ليتيح لك إمكانية تغير رأيك.

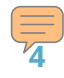

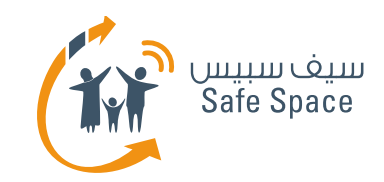

# آداب التعامل على شبكة الإنترنت – رموز المشاعر والمختصرات **اىيفظ٘ث األوائي٘ث**

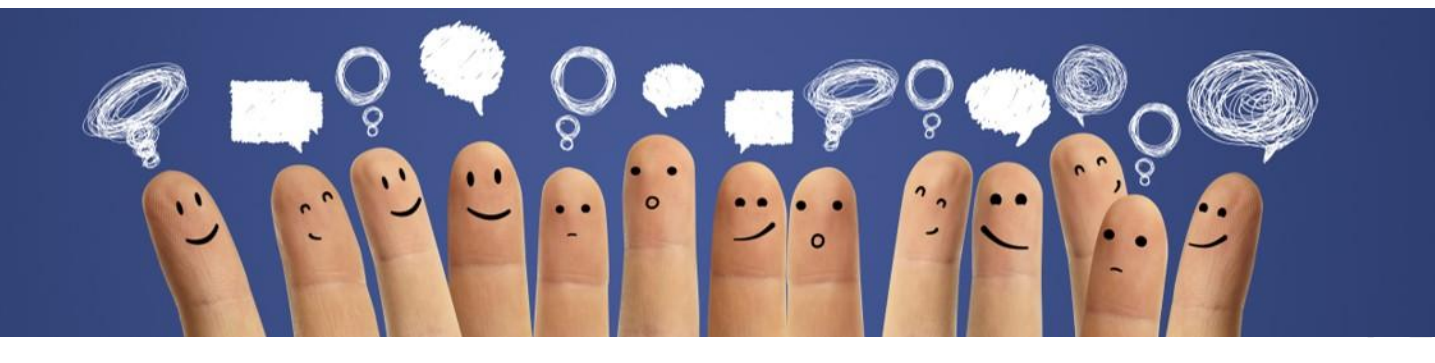

- XOXO رمز يستخدم عادة في حوار غير رسمي للغاية كعبارة اختتامية.
- STBY تعبير غير مهذب يستخدمه المتعدون الإلكترونيون ومتصيدو الإنترنت وغيرهم من الأشخاص السيؤن على شبكة الإنترنت.
	- OMG بحسب السياق، قد تكون علامة على الدهشة او الاشمئزاز أو المِفاجأة أو امور أخرى كثيرة.
- LOL تستخدم للإشارة إلى محتوى مضحك أو للتعبير عن الفرح، وتستخدم أحياناً للسخرية من شيء ما أو شخص ما على شبكة الإنترنت (مجدداً دسب السياق).

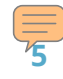

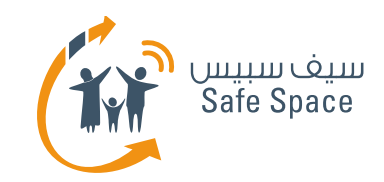

# آداب التعامل على شبكة الإنترنت – رموز المشاعر والمختصرات اللفظية الأوائلية

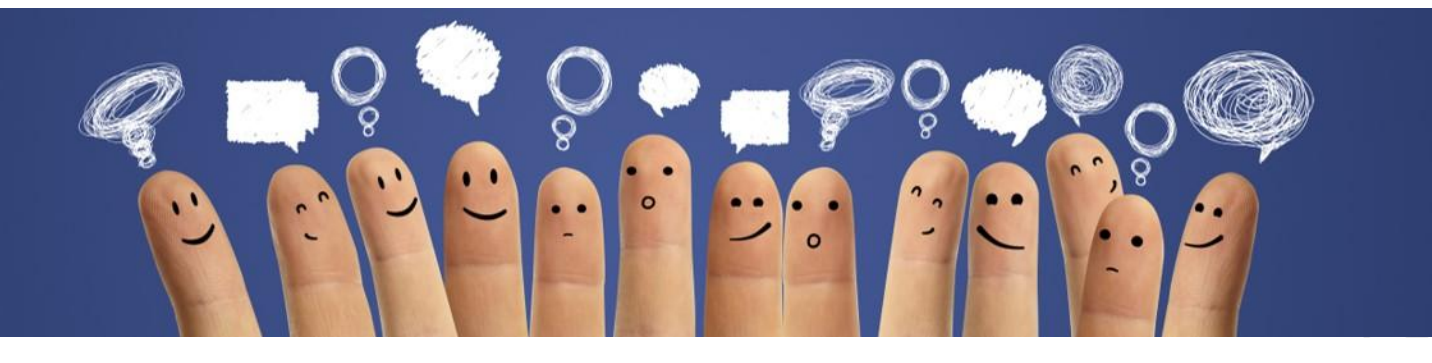

- NP اختصار مخادع إذ يمكن أن يشير فقط إلى توجه متراخى تجاه الأحداث أو العبارات، ولكنه قد يكون أيضاً تحذيراً للطرف الآخر من المحادثة لكي يتوقف عن الاستمرار في الموضوع (على سبيل المثال، إذا كان الأطفال يناقشون أمراً ولا يريدون أن يعرف والديهم به – فإنهم يستخدمون هذا الاختصار عندما يكون أحد الوالدين قريباً…).
	- BRB يستخدم عِندما نبتعد عن الجِهاز للإِشارة إلى أُننا لن نكون متواجِدين. ويستخدم لتبرير التأخر في الإجابة أو لإعلام الشخص الآخر بأن أحدهم قد يقرأ الرسالة المرسلة في هذه الأثناء أو لأسباب أخرى.
		- .ىيشهط حسخشصم **THX, TX, THKS**
		- **BTW –** تستخدم للاستطراء في الكلام كقول بالمناسبة .

آداب التعامل على شبكة الإنترنت **3 July 2016**

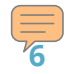

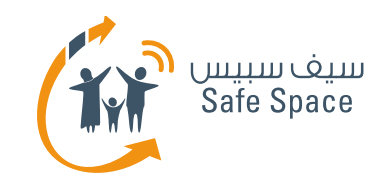

# آداب التعامل على شبكة الإنترنت – ماذا إذا قام أحدهم **ةذسق كٔاغر اىسئك غيٕ شتهث اإلُخسُج؟**

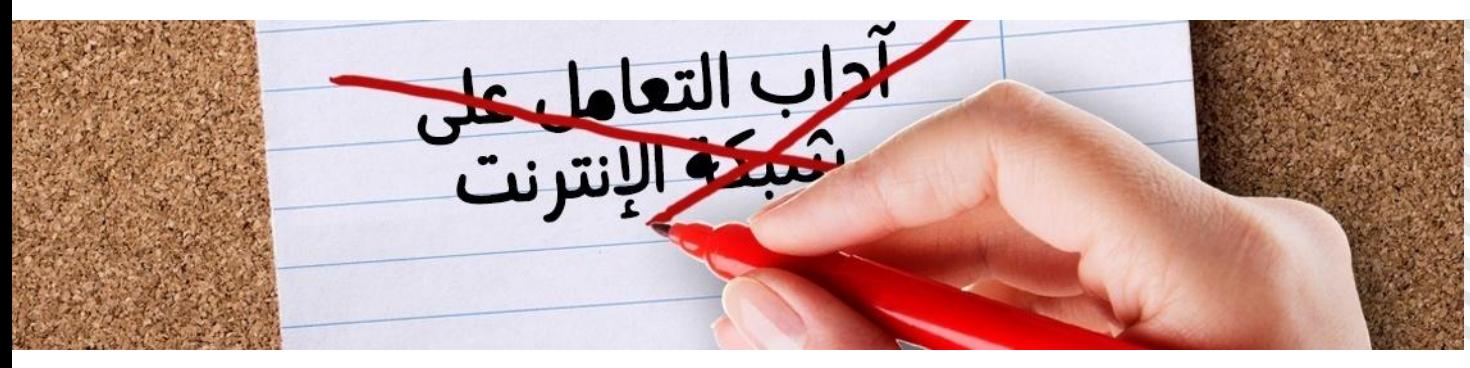

- **ا** النبذ عندما يتجنب المستخدمون الآخرون الاتصال بشخص ما، أو عند عدم الاشتراك معه / معها في أُنشطة. على سبيل المثال: يسأل شخص ما سؤالاً ويقوم الجميع بتجاهله.
- يقوم أحدهم بخرق قواعد السلوك على شبكة الإنترنت قد يقرر الأخرون الضغط على زر "حظر" الذي

● الحظر – ممارسة شائعة باستخدام زر "الحظر". فعندما

يمنع مشاهدة منشورات الشخص ويعطل النشر والتعليق وغيرها من الأنشطة على الصفحة الشخصية للشخص الذي قام بالحظر. كما يمكن التصرف معه من قبل مدير البرنامج ويتضمن ذلك الحظر من المجتمع الإلكتروني بأكمله.

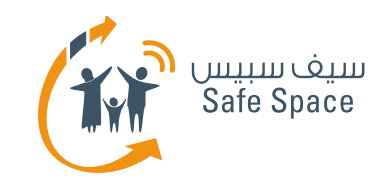

# آداب التعامل على شبكة الإنترنت – ماذا إذا قام أحدهم **ةذسق كٔاغر اىسئك غيٕ شتهث اإلُخسُج؟**

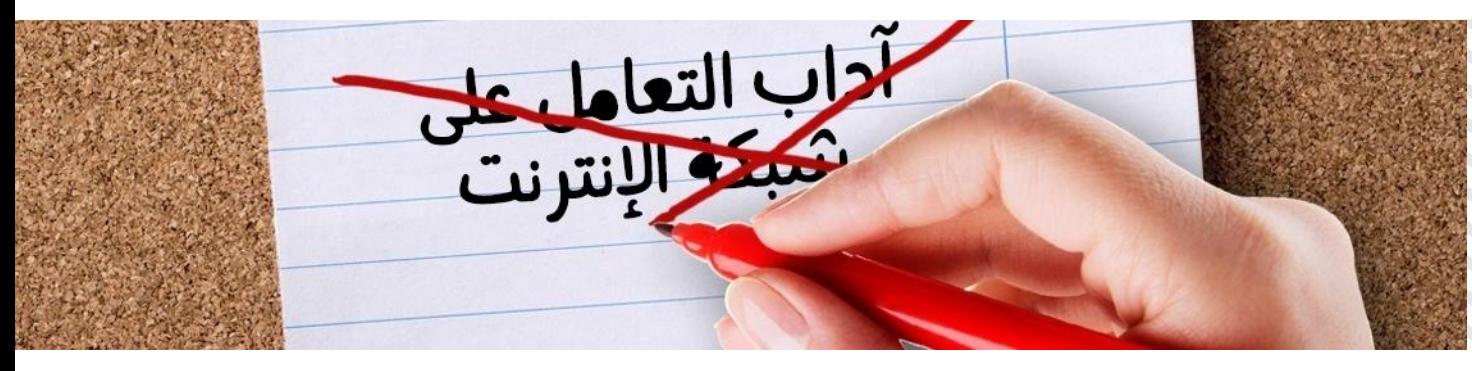

- الإجراءات القانونية إجراءات متنوعة يتم اتخاذها عندما ينطوى خرق قواعد السلوك على شبكة الإنترنت على مخالفة للقانون.
- توبيخ الأخرين قد يقوم المستخدمون الأخرون ببساطة بإخبار الشخص بأن سلوكه/سلوكها غير لائق والسخرية منه أحياناً.

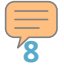

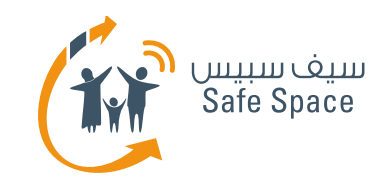

# آداب التعامل على شبكة الإنترنت – ماذا إذا قام أحدهم **ةذسق كٔاغر اىسئك غيٕ شتهث اإلُخسُج؟**

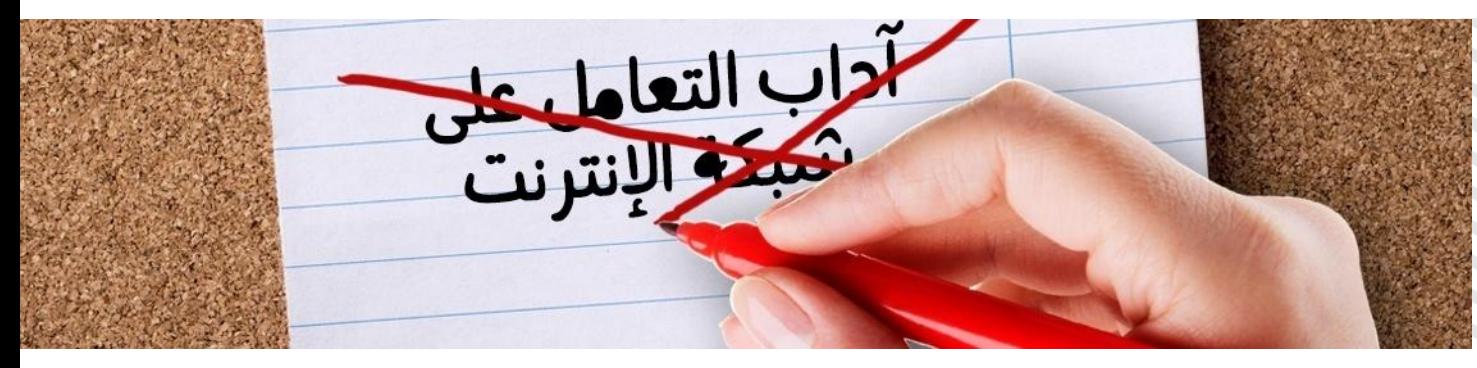

ففي بعض الأحيان عندما تكون كافة الوسائل الأخرى غير كافية، يقرر المستخدمون الآخرون مهاجمة الشخص الذي قام بخرق القواعد. وينطوى هذا على جميع أنواع السلوك الذي يكون عادة عدوانياً وغير سار بالنسبة للشخص المستهدف. وتتمثل خطورة هذا النوع من رد الفعل في أنه لا يكون لطيفاً بصفة عامة بل وأنه قد يؤدي إلى تصعيد الطاقة السلبية وزيادة احتمالية خروج الخلاف عن السيطرة.

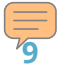

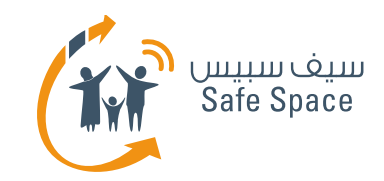

#### آداب التعامل على شبكة الإنترنت – ما الذي يمكننا القيام به؟

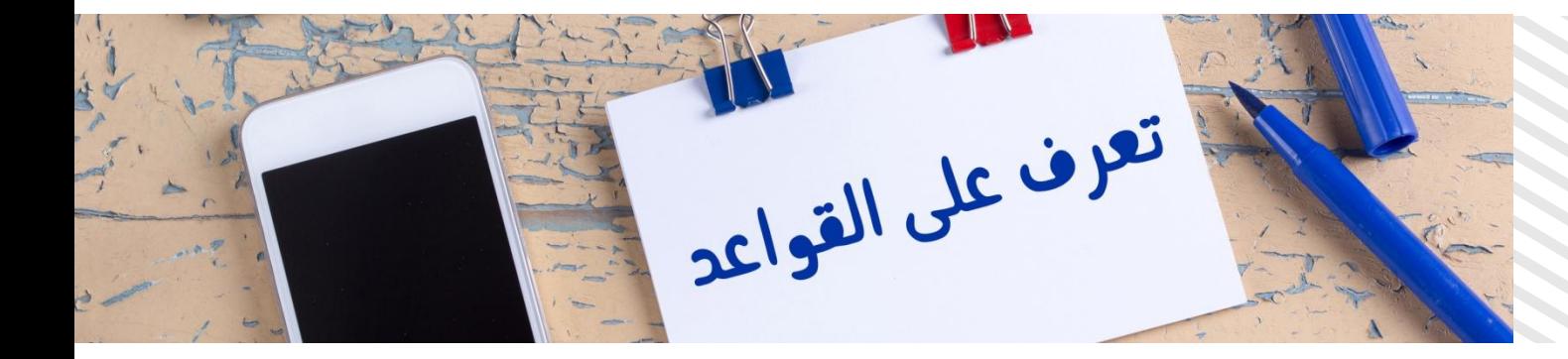

- تصفح الإنترنت للبقاء على إلمام بالقواعد الحالية.
- التحدث إلى المستخدمين الآخرين عند زيارة المجتمعات الإلكترونية لأول مرة.
	- النقاء منتبهين ومتابعين.
	- تقبِل حقيقة أُننا مسؤولين عن سلوكنا على شبكة الإنترنت.

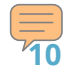

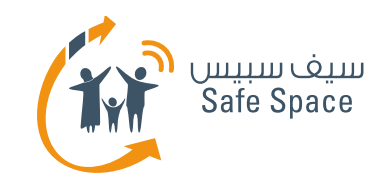

#### آداب التعامل على شبكة الإنترنت – من الذي يجب عليه اتباع آداب التعامل على شبكة الإنترنت؟

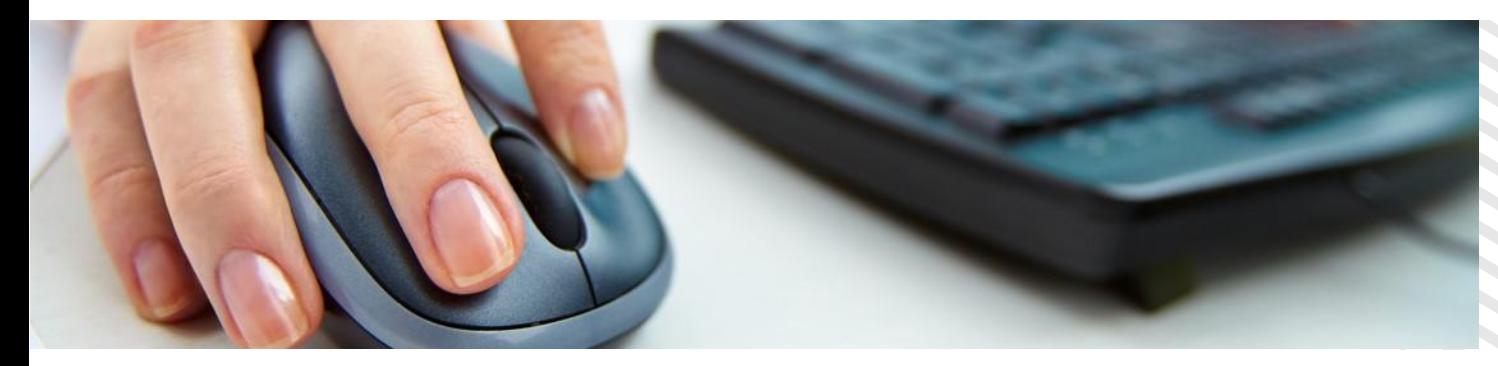

يجب على جميع مستخدمي الإنترنت اتباع آداب التعامل على شبكة الإنترنت. فالأمر تماماً كما هو الحال بالنسبة للقانون – فلا عذر لك إذا كنت تجهله. فإن من مسؤوليتك معرفة القواعد ومن ثم اتباعها. وبالطبع إذا كنا حديثي عهد بأحد المجتمعات على شبكة الإنترنت وقمنا بارتكاب زلة صغيرة، فلن يعاقبنا أحد على ذلك، إلا أن علينا أن نتذكر أن آداب التعامل على شبكة الإنترنت تخص الجميع ويقصد بها تنظيم التفاعلات الاجتماعية لجعلها أكثر أمناً ونفعاً لجميع المستخدمين.

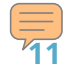

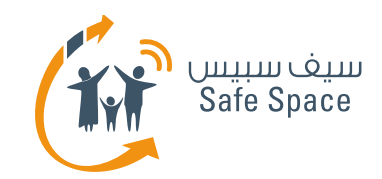

#### آداب التعامل على شبكة الإنترنت – ماذا تعلمنا في **ْزه اىٍحاضسة؟**

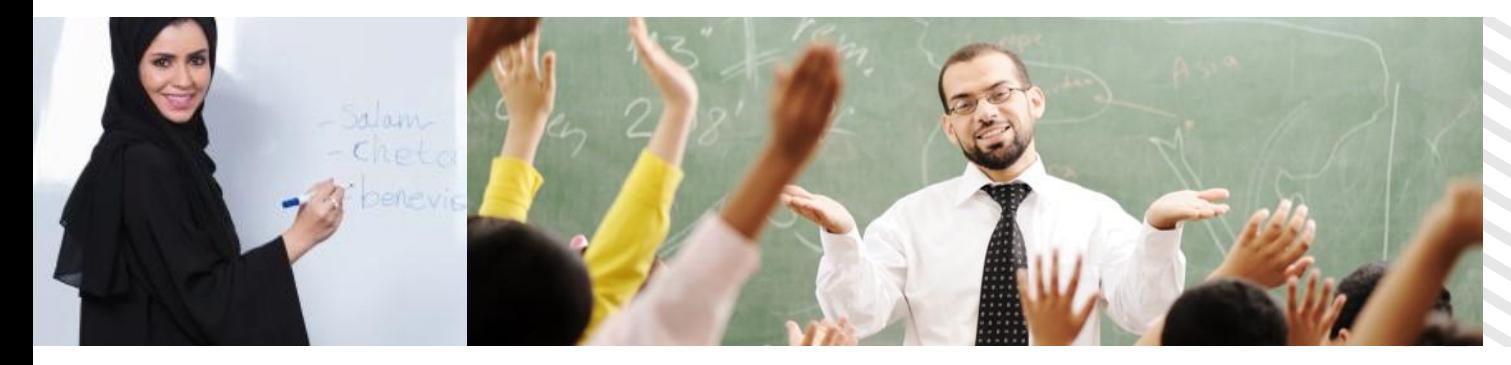

- **ما هو النتيكيت (آداب التعامل على شبكة الإنترنت)؟**
- ما هي النتائج المِحتملة لمِخالفة آداب التعامل على شبكة الإنترنت؟
	- ما هي المختصرات الأولية ورموز المشاعر التي تذكرها؟
- على من تقعَ مسؤولية معرفة قواعد التعامل على شبكة الإنترنت ومن ثم اتباعها؟

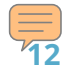

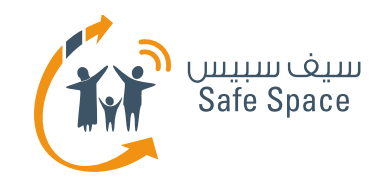

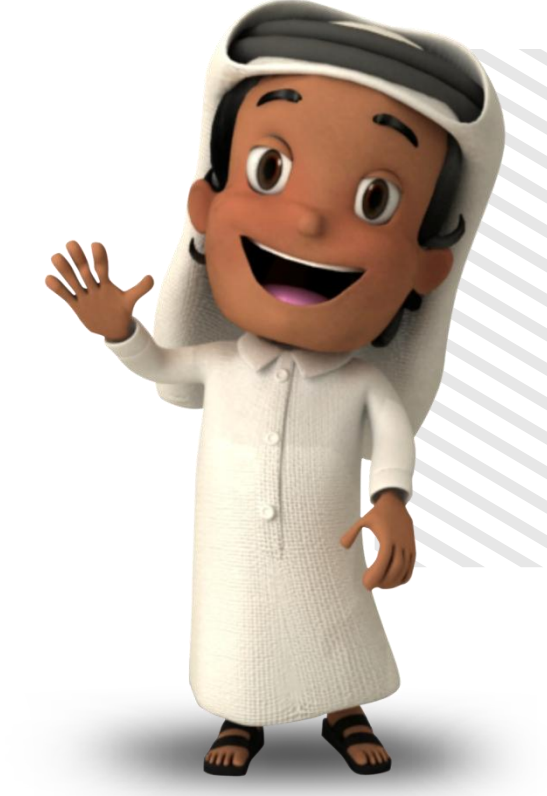

# شكراً لك!

لمزيد من المعلومات، برجاء التواصل معنا عبر <u>info@safespace.qa</u> : البريد الإلكتروني

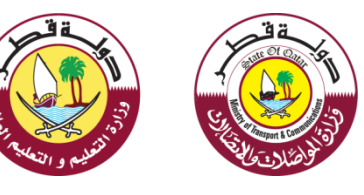

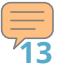